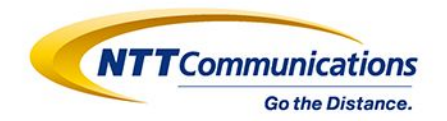

## **Real-time flow analysis using OSS based distributed infrastructure**

## **OSS**で実現する分散基盤を使ったリアルタイム**flow**分析

Shubham Saha Aakash Nand Abhik Datta Banik Oya Yu Asano Shuhei NTT Communications

ight © NTT Communications Corporation. All Rights Reserved.

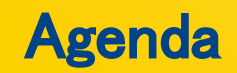

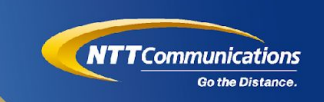

- Self Introduction  $\bullet$
- Background  $\bullet$
- Open Source Stack  $\bullet$
- Anomaly detection  $\bullet$
- Infrastructure and Architecture  $\bullet$
- Demo  $\bullet$
- **Future Works**  $\bullet$
- Discussion  $\bullet$

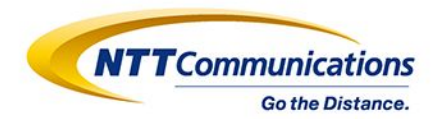

## **Introductions**

Copyright © NTT Communications Corporation. All Rights Reserved.

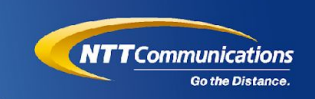

Team Kaminari

- A team of network engineers, data engineers, and data scientists for  $\bullet$ analyzing backbone network traffic.
- We are developing the application of anomaly detection (DDoS etc) using ML  $\bullet$ and distributed infrastructure technology.
- About 1.5 years since team started  $\bullet$

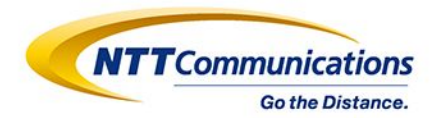

# **Background**

Copyright @ NTT Communications Corporation. All Rights Reserved.

### **Background**

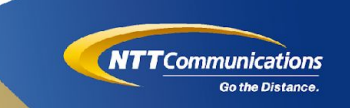

#### **DDoS** attacks

- Number, scale, and severity of the impact of DDoS attacks.  $\bullet$
- IoT devices and 5G fuel Botnets.  $\bullet$

NTT Communications (ISP and ICT solutions provider) : monitor security threats in the network.

**NEED OF THE HOUR** 

- Intelligent, managed DDoS protection solutions  $\bullet$
- distributed infrastructure  $X$  deep learning for enhanced real-time efficiency.  $\bullet$

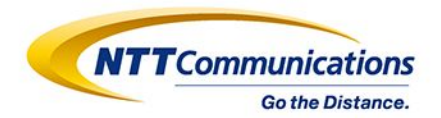

# **Open Source Stack**

Copyright © NTT Communications Corporation. All Rights Reserved.

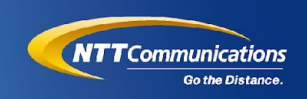

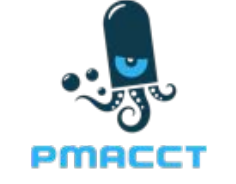

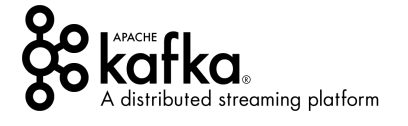

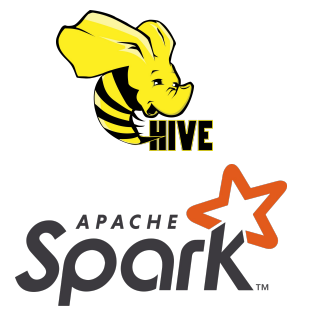

pmacct is a small set of multi-purpose passive network monitoring tools

Apache Kafka is a stream-processing software platform capable of handling trillions of events a day.

Apache Hive is a data warehouse built on top of Apache Hadoop for providing data query and analysis.

Apache Spark is an distributed general-purpose cluster-computing fromework.

Kubernetes is a system for managing containerized applications across a cluster of nodes.

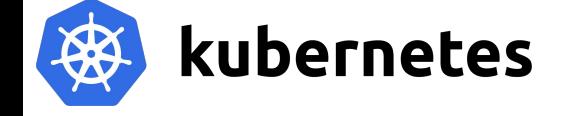

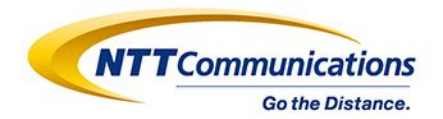

# Infrastructure and Architecture

Copyright @ NTT Communications Corporation. All Rights Reserved.

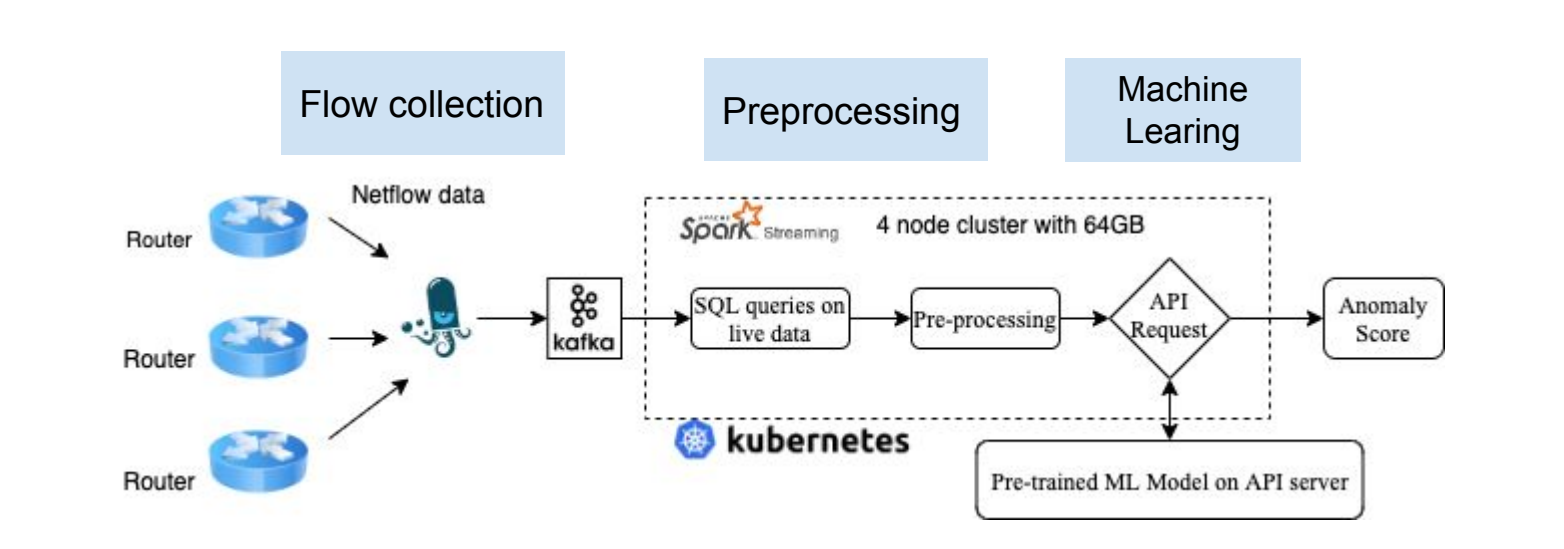

**NTT** Communications

Go the Distance.

#### pmacct

- Passive network monitoring tool for network data collection
- Streaming telemetry  $\bullet$
- Collects data through libpcap, Netlink/NFLOG, NetFlow v1/v5/v7/v8/v9,  $\bullet$  $sFlow v2/v4/v5$  and  $IPFIX$
- Saves data to a number of backends including:  $\bullet$ 
	- Relational databases: MySQL, PostgreSQL and SQLite  $\bigcirc$
	- noSQL databases: MongoDB and BerkeleyDB  $\bigcirc$
	- $\circ$ AMQP message exchanges: RabbitMQ
	- Kafka message brokers  $\circ$
	- memory tables  $\bigcirc$
	- flot files  $\circ$

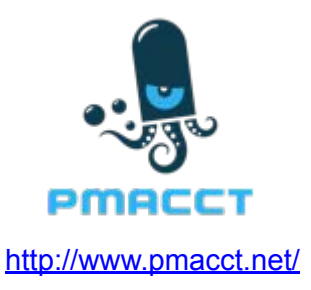

**NTT**Communications

## **What is Spark?**

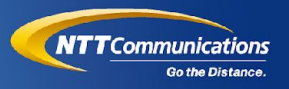

- Apache Spark is a open source lightning-fast unified analytics engine  $\mathbf{r}$ for big data and machine learning
- It is an optimized engine that supports general computation graphs  $\blacksquare$ for data analysis.

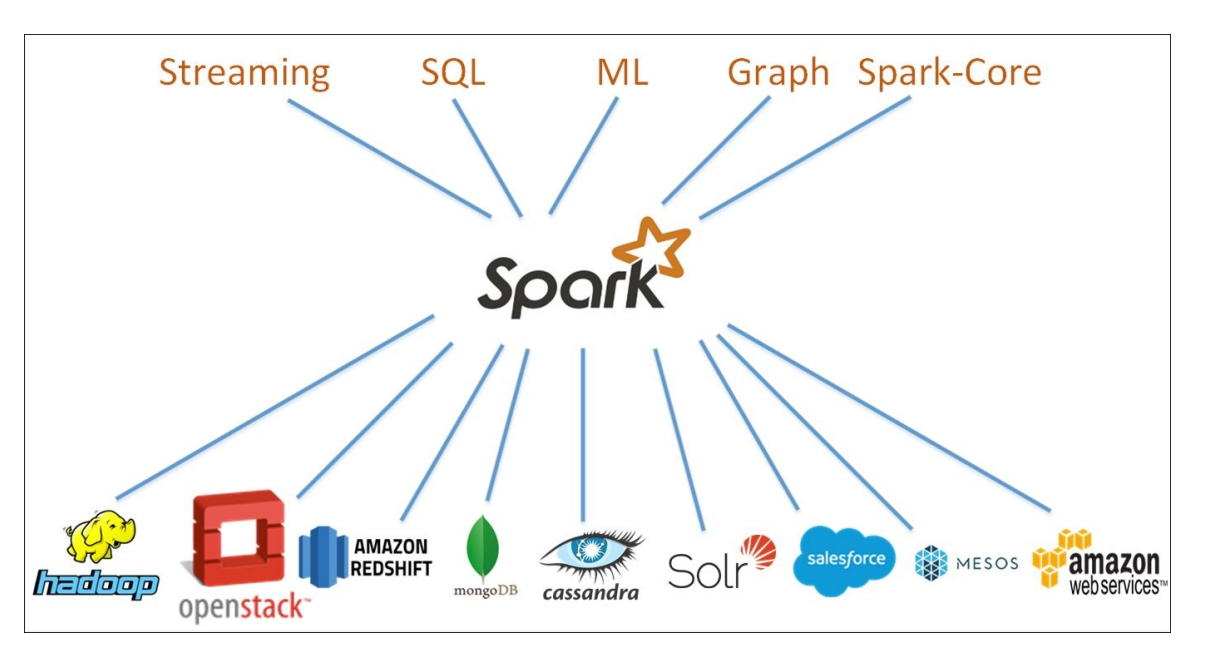

Kubernetes (K8s) is an open-source system for automating deployment, scaling, and management of containerized applications.

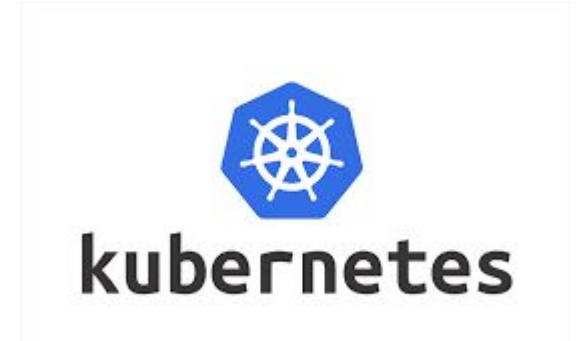

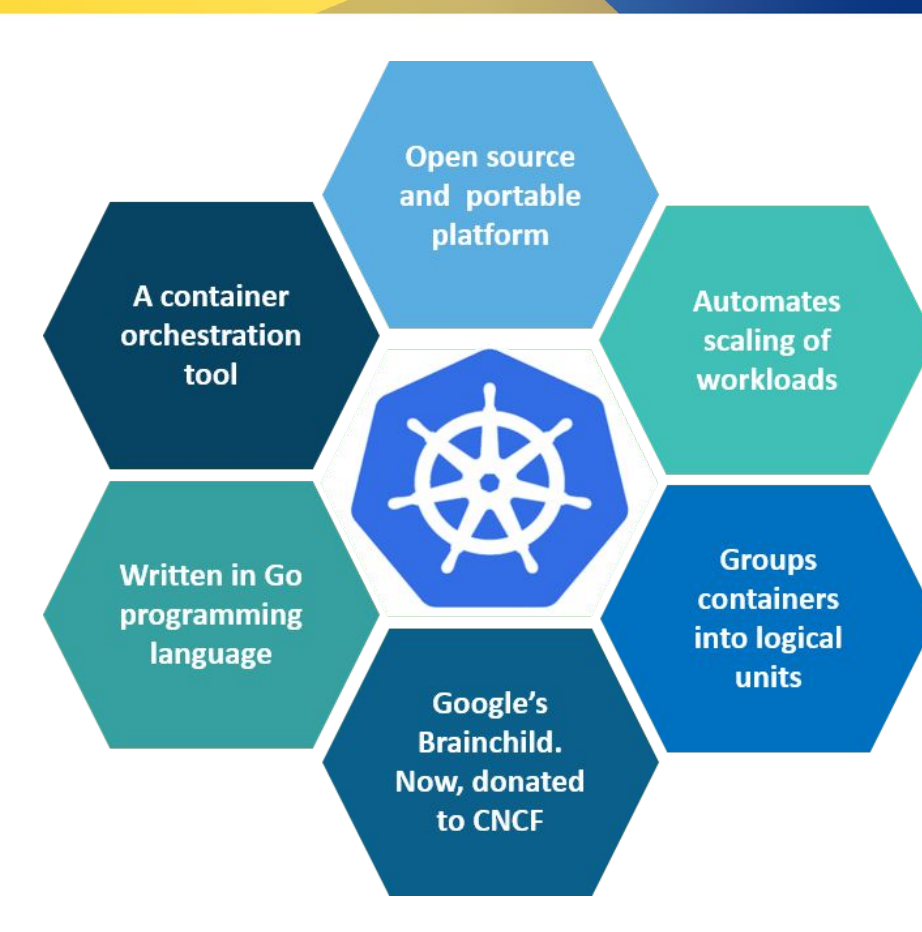

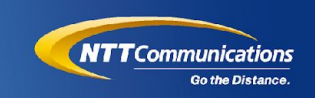

- Speed  $\blacksquare$
- Real-Time  $\mathbf{m}$
- Deployment  $\blacksquare$
- Native support for Machine Learning:  $\blacksquare$
- **Works well with Big Data platforms**  $\blacksquare$

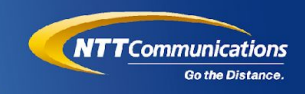

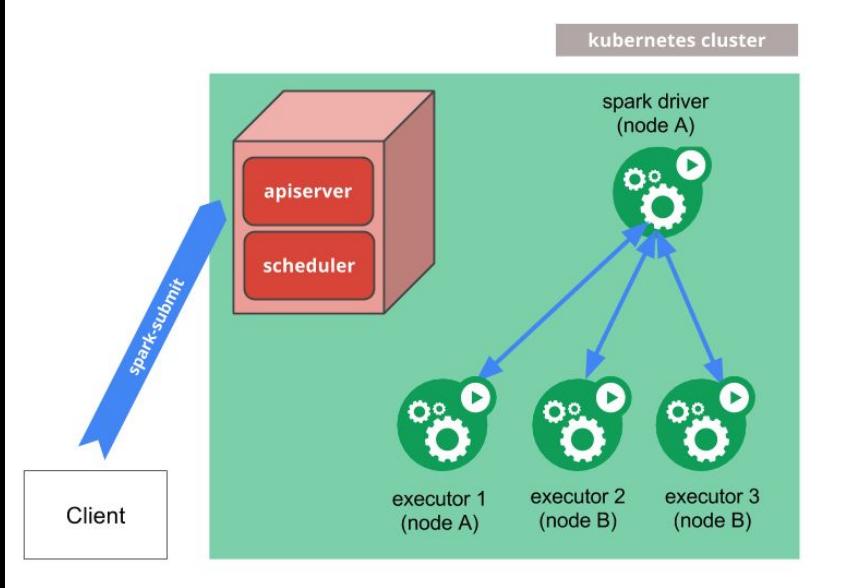

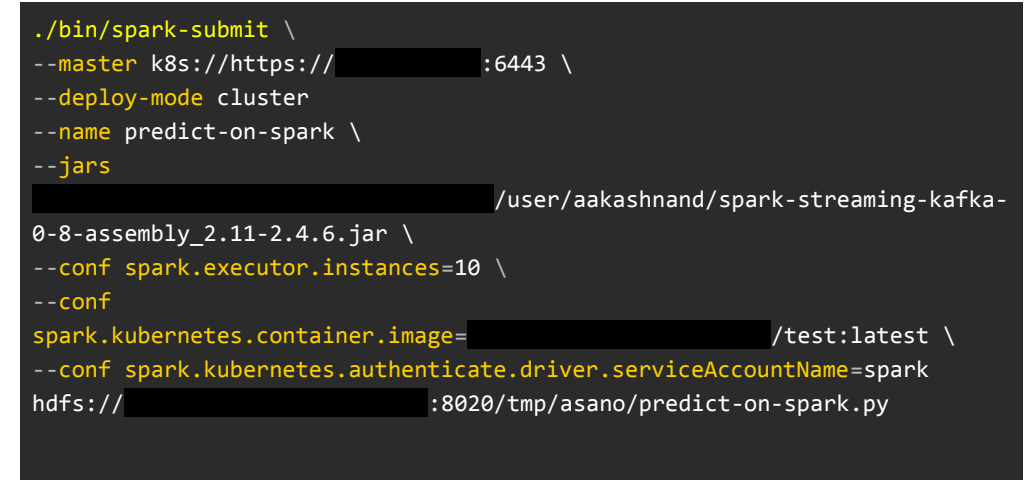

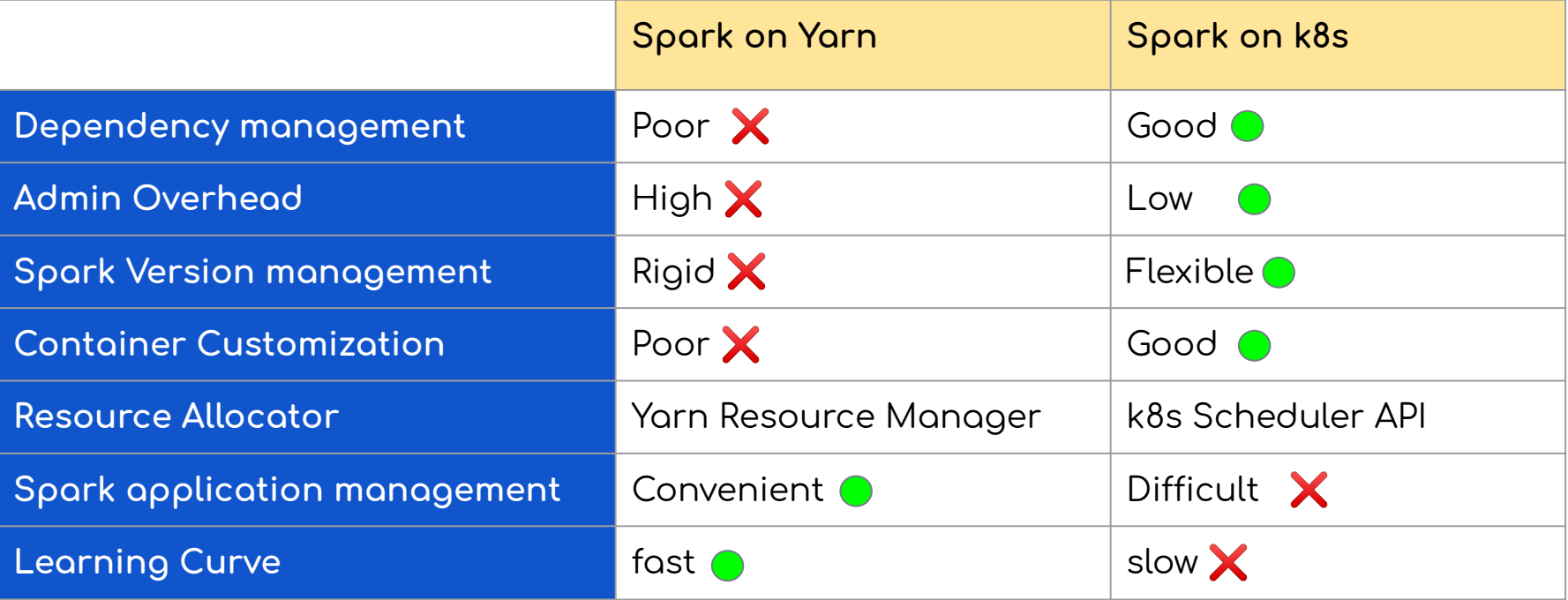

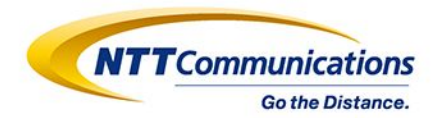

## **Anomaly Detection**

Copyright © NTT Communications Corporation. All Rights Reserved.

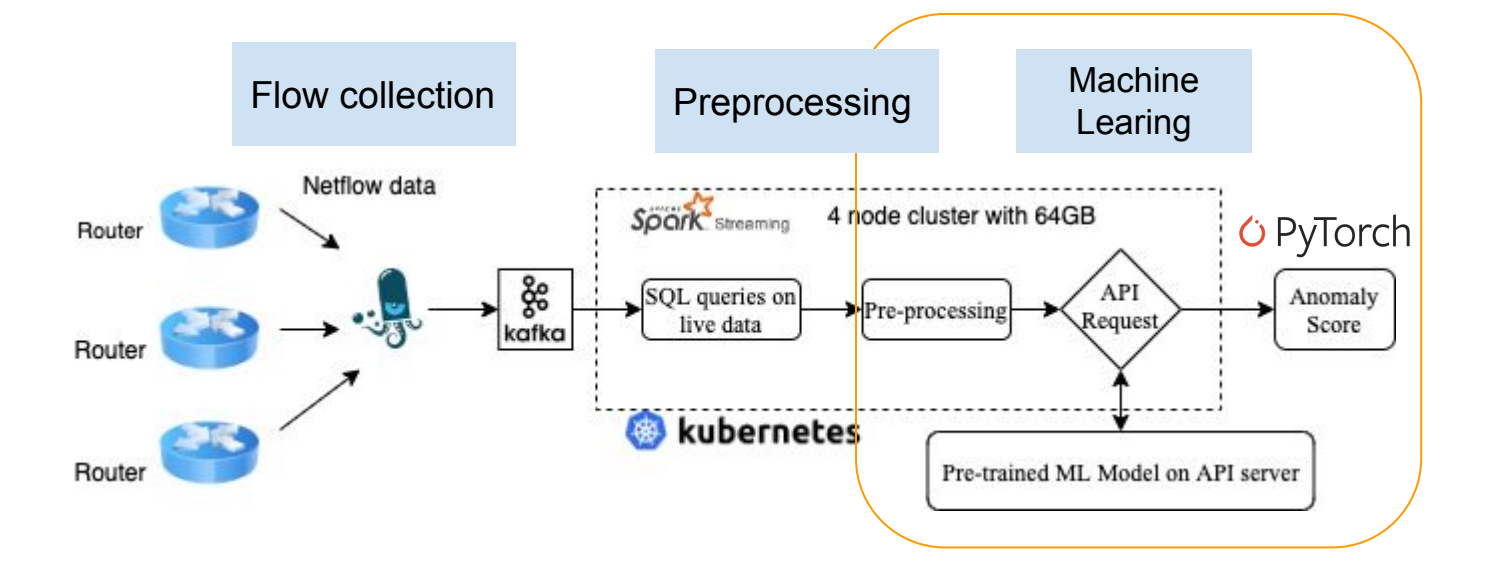

**NTT** Communications

Go the Distance.

## **What is Torch?**

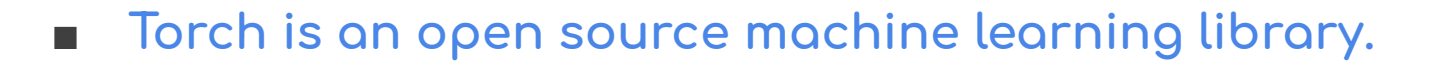

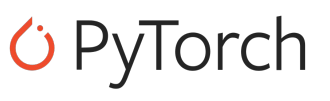

**NTT**Communications

**Go the Distance** 

A number of pieces of Deep Learning software are built on top of  $\blacksquare$ Torch.

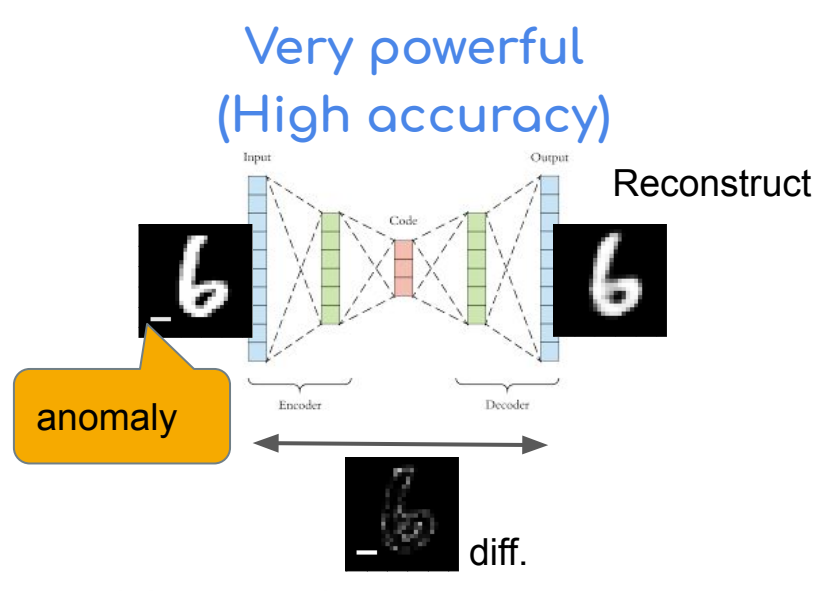

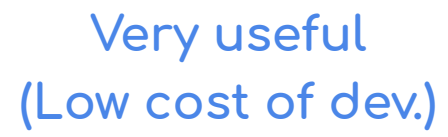

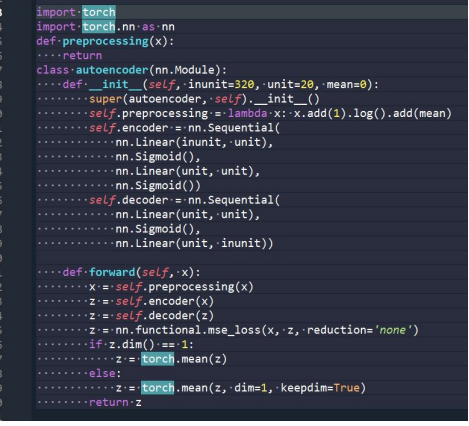

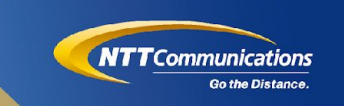

- Preprocessing  $\mathbf{r}$ 
	- 5 tuples --> counting data --> input data (vector)
- Training and Prediction (per 5 mins.)  $\blacksquare$

#### input data

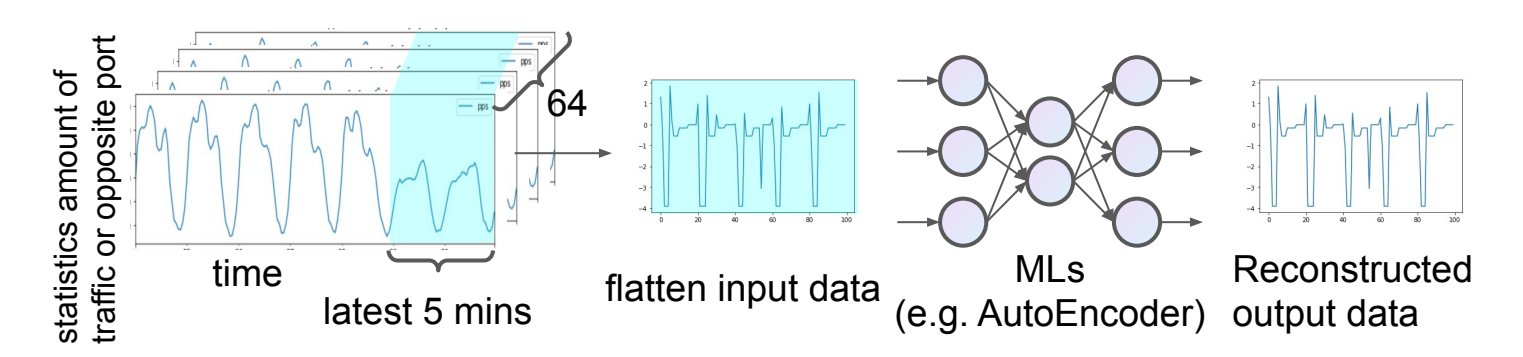

### **Netflow data preprocessing**

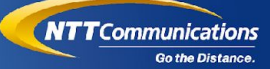

usag

src port

dst\_port

usage

#### **■ To select 15 + 15 ports to avoid sparse array**

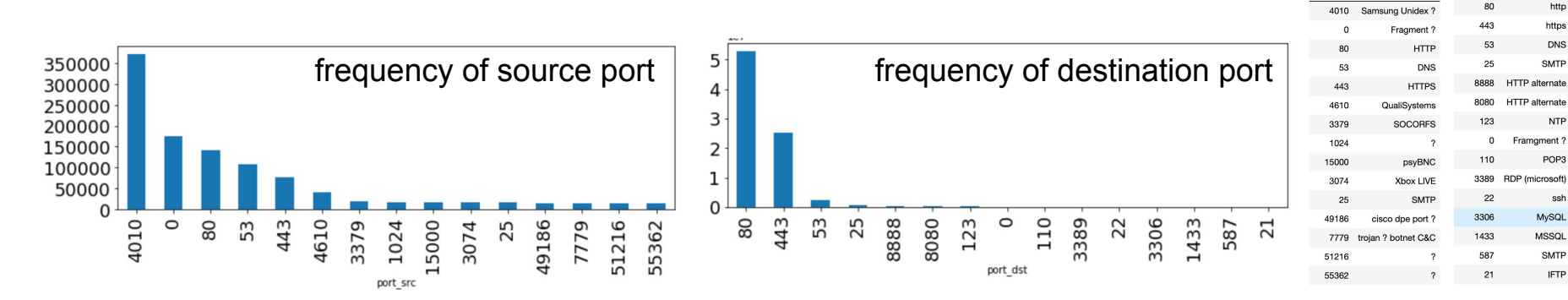

■ **Vectorization of traffic (pps) and number of opposite ports (count)** 

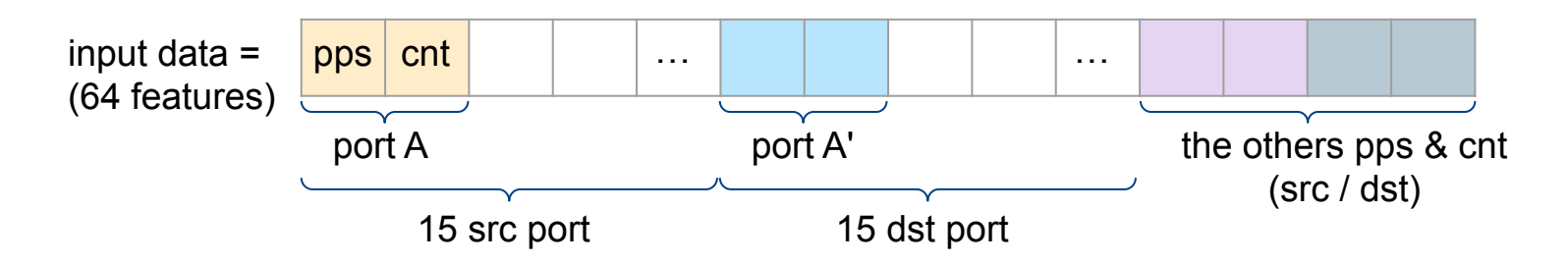

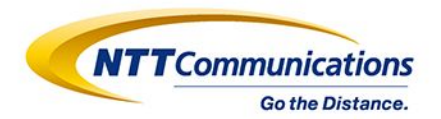

# Demo

Copyright © NTT Communications Corporation. All Rights Reserved.

## 㻼yspark sample code

```
from pyspark.streaming.kafka import KafkaUtils
from pyspark.streaming import StreamingContext
from pyspark.sql import Row
import json
from datetime import datetime
ssc = StreamingContext(sc, 60) #60秒間隔
```

```
kafkaStream = KafkaUtils.createStream(ssc, KAFKA_ZOOKEEPER_IP ,
'test id', {TOPIC NAME:1})
lines = kafkaStream \
```

```
.map(lambda x: json.loads(x[1])) \
 .map(lambda x: Row(
```

```
 timestamp=datetime.strptime(x["timestamp_arrival"],
```

```
'%Y-%m-%dT%H:%M:%S.%f%z').timestamp(),
```

```
port src=x["port src"],
 packets=x["packets"]
```
 )) lines.pprint(num=5) ssc.start() ssc.awaitTermination()

```
Input flow from Kafka
```
------------------------------------------- Time: 2020-08-26 19:29:00

-------------------------------------------

Row(packets=1, port\_src=56108, timestamp=1598437642.0) Row(packets=1, port\_src=80, timestamp=1598437642.0) Row(packets=1, port\_src=11507, timestamp=1598437642.0) Row(packets=1, port\_src=28400, timestamp=1598437642.0) Row(packets=1, port\_src=45393, timestamp=1598437642.0)

## **Pyspark sample code**

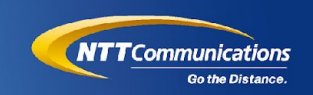

#### **Preprocessing flow**

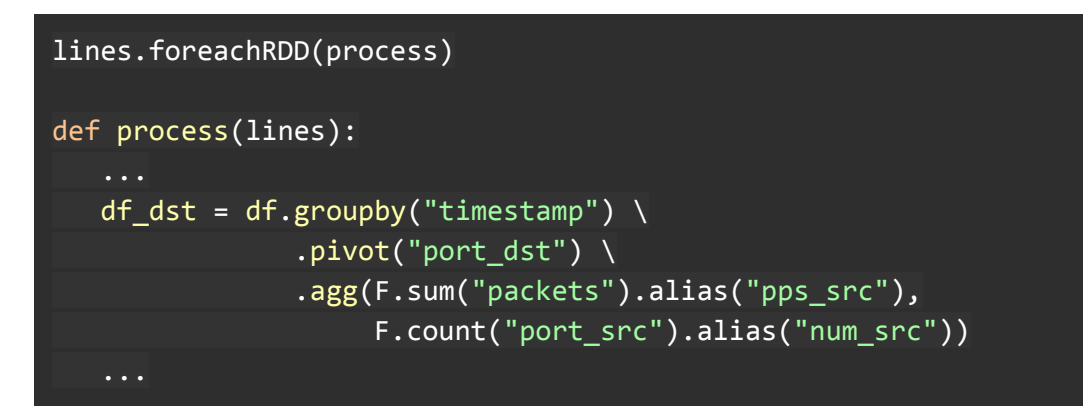

You can use SQL/pandas like functions to filter, aggregate, groupby etc.

### 㻼yspark sample code

```
NTTCommunications
             Go the Distance
```

```
def process(lines):
```

```
 ...
 AE_scores= AE_API(features)
```

```
def AE_API(x):
```

```
result = requests.post("\frac{http://***"}{http://***"}, data=pickle.dumps(x))
 return result
```

```
def process(lines):
    ...
    outputs= np.concatenate([features,AE_scores,AR_scores], 1)
    VIS_API(outputs)
def VIS_API(lines)
    ...
    requests.post("http://****", data=pickle.dumps(x))
```
**■ Post preprocessed data to API**  running on flask

**■ AE\_API returns anomaly score by Auto Encoder**

**■ VIS\_API stores and visualize result**

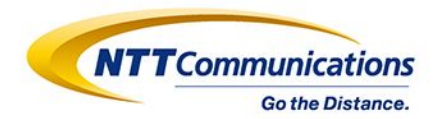

# **Future Work**

Copyright @ NTT Communications Corporation. All Rights Reserved.

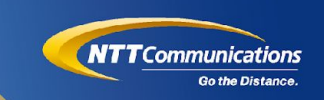

Our vision is to make anomaly detection not only easy to use but also universal.

Today we have demonstrated highly accurate DDoS detection using machine learning.

In future we would like to

- enhance the deployment and operation of the system using CI/CD
- extend this capability to other anomalies in networks and other infrastructures.  $\bullet$ 
	- using various data sources  $\circ$
	- custom algorithms for different data source types  $\circ$

### **Disscussion**

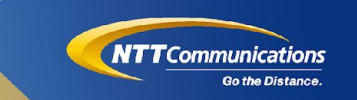

How have you treated large volume traffic logs on your network?  $\bullet$ 

What else can be realized using  $\bullet$ 

Netflow × Distributed Computing × Machine Learning?

- How to input netflow into machine learning model?
- Which features do you think should be selected (ports, protocols...)?

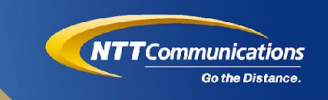

## **Questions?**

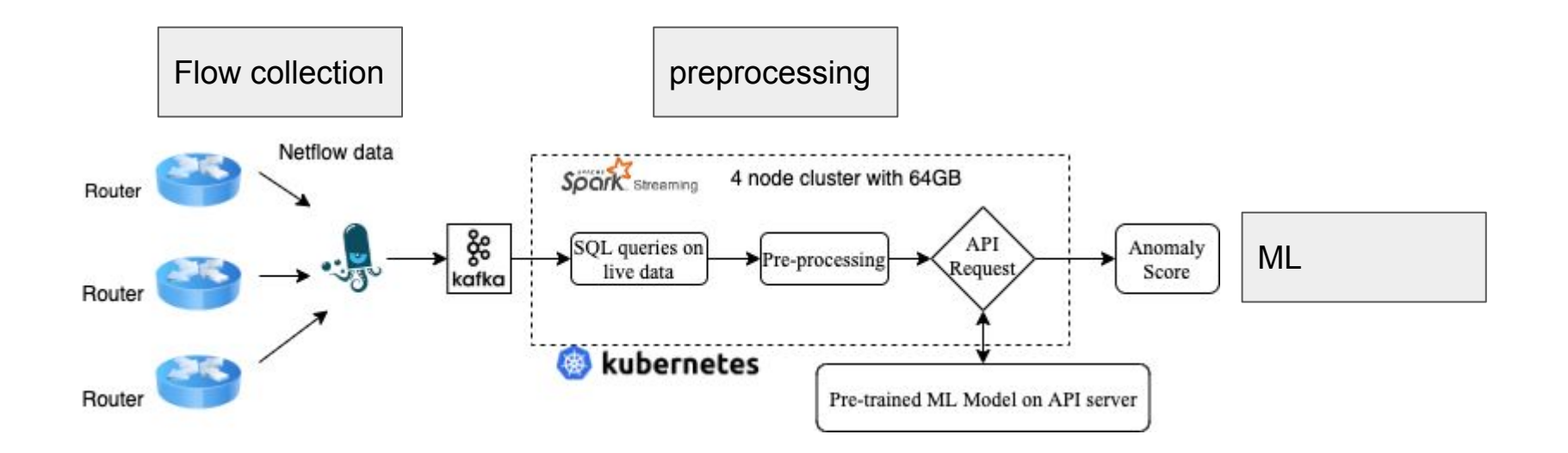